#### **Virtual Physics Equation-Based Modeling**

TUM, November 22, 2022

1D-Mechanical Systems

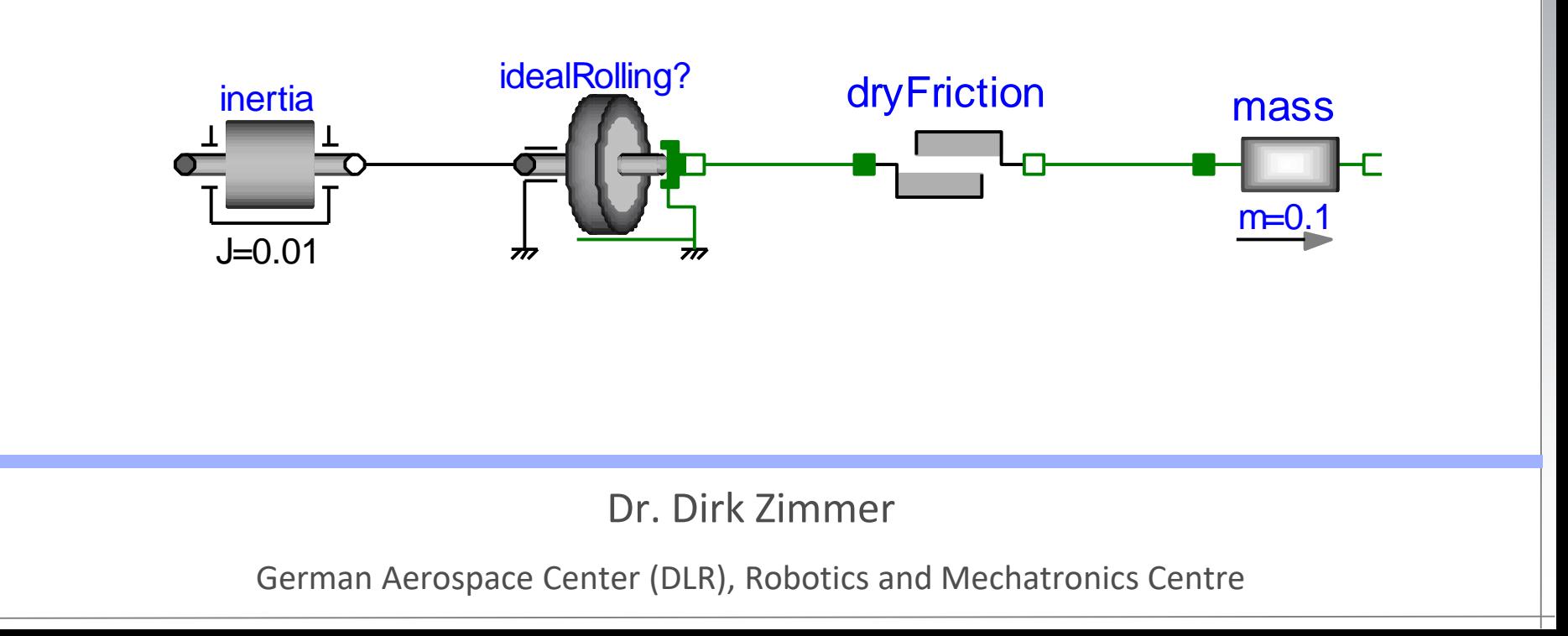

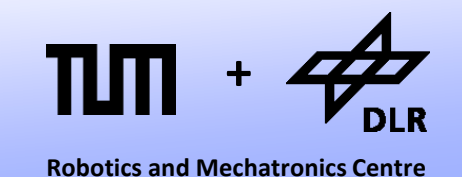

#### For each physical domain, there is a specific pair of effort / flow variables

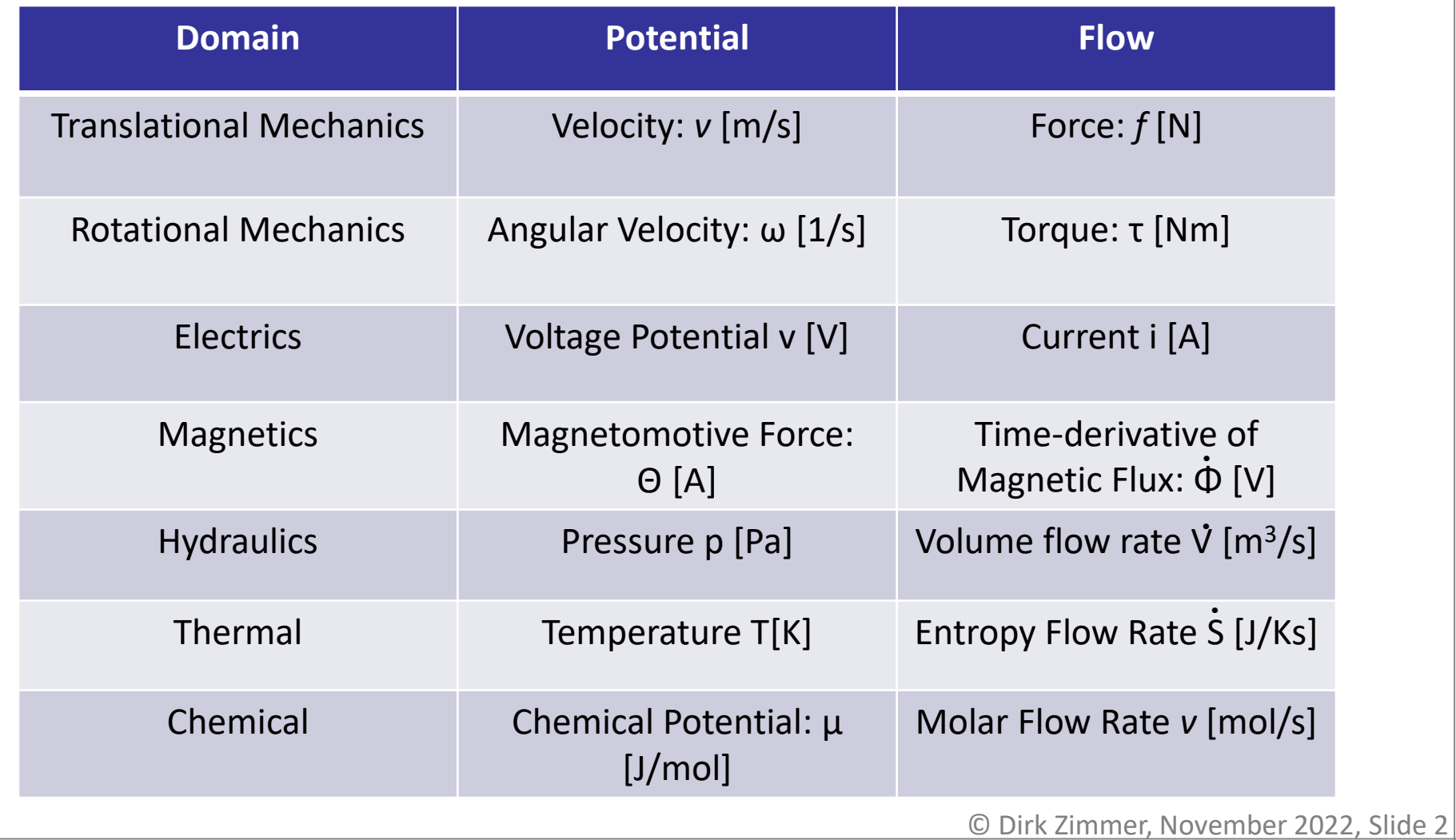

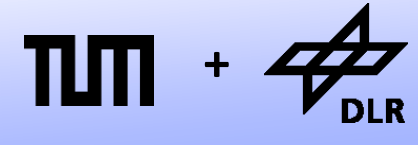

For the mechanical domain, the first two are relevant:

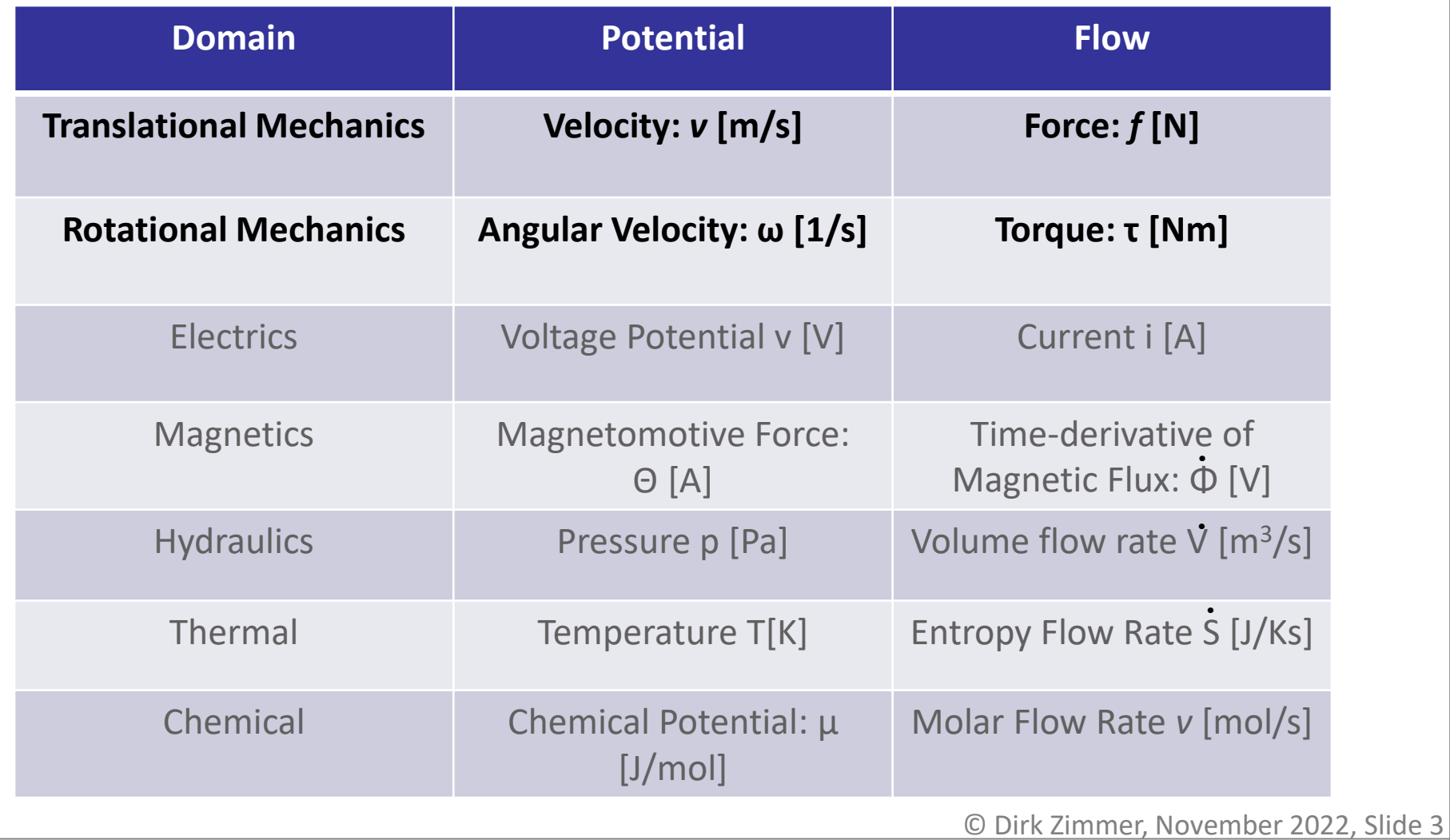

#### **Potential and Flow**

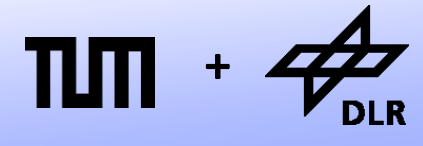

**Robotics and Mechatronics Centre**

- Each node was represented by a pair of variables
	- A **potential** variable
		- v (velocity for translational mechanics)
		- ω (angular velocity for rotational mechanics)

and a **flow** variable

- *f* (force for translational mechanics)
- τ (force for rotational mechanics)

#### **Potential and Flow**

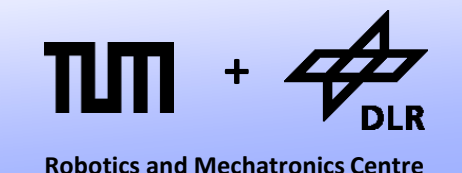

- For one connection between a set of n nodes, n equations have to be generated.
- **n-1 equalities**

Translational:  $v_1 = v_2 = ... = v_n$ 

Rotational:  $\omega_1 = \omega_2 = ... = \omega_n$ 

• **1 balance equation**

Translational:  $f_1 + f_2 + ... + f_n = 0$ Rotational:  $\tau_1$  +  $\tau_2$  + ... +  $\tau_n$ = 0

#### **Holonomic Constraints**

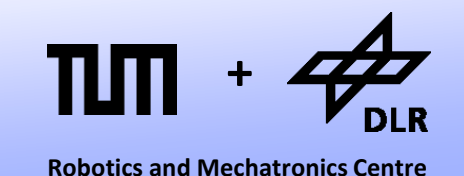

But the Modelica Standard Library supports different potential variables.

- Not the velocity v but the position s
- Not the angular velocity ω but the angle *φ*

```
connector Flange_a
  SI.Position s;
  flow SI.Force f
end Flange_a;
```

```
connector Flange_a
  SI.Angle phi;
  flow SI.Torque tau;
end Flange_a;
```
Why is this? Is our table incorrect?

#### **Holonomic Constraints**

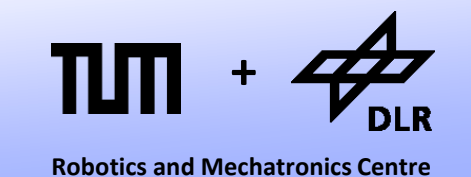

• No, the table is correct but the correct formulation of mechanical system adds another requirement:

#### **The formulation of holonomic constraints!**

- Holonomic Constraints are algebraic constraints on the level of position.
- A rigid rod describes a given distance between two flanges. Here two positions are bound with one constraint equation.
- In order, to formulate such equations correctly, the position needs to be part of the connector.

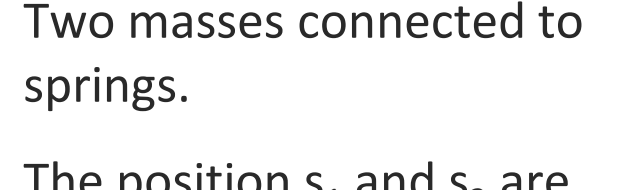

Let us model a simple system:

• The position  $s_1$  and  $s_2$  are connected by the following holonomic constraint:

$$
\mathsf{s}_1 = |\mathsf{s}_2| \cdot \mathsf{s}_2
$$

• Such non-linear constraints are rare in 1D systems but common in multidimensional systems.

# **Holonomic Constraints: Example**

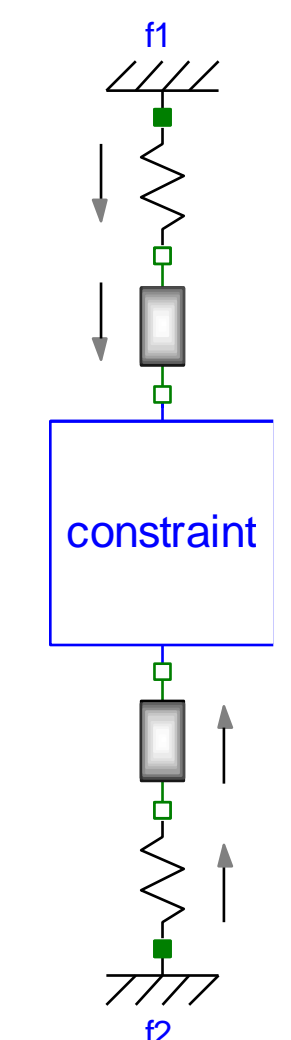

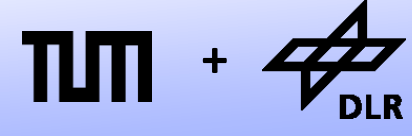

#### • Power conservation states constraint

 $v_1$  ·  $f_1 + v_2$  ·  $f_2 = 0$ 

• or

 $f_1 \cdot 2 |s_2| + f_2 = 0$ 

**Holonomic Constraints: Example**

• The constraint on positional level:

 $s_1 = |s_2| \cdot s_2$ 

implies for the velocity:

 $v_1 = 2 |s_2| \cdot v_2$ 

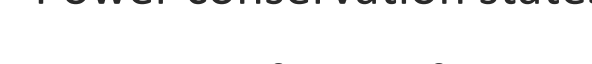

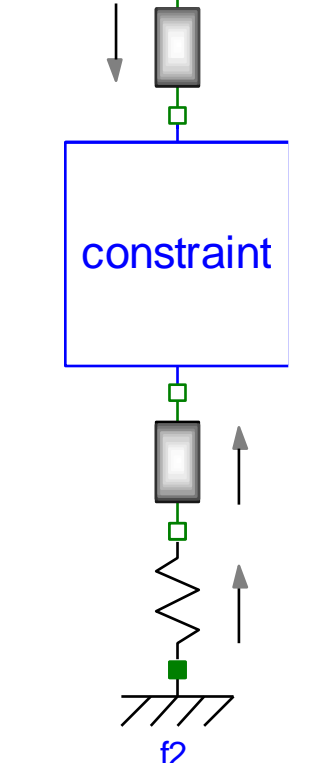

f1

thanks to Edo Drenth for the power analysis

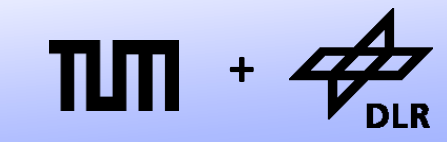

**Robotics and Mechatronics Centre**

#### © Dirk Zimmer, November 2022, Slide 10

#### **Holonomic Constraints: Example**

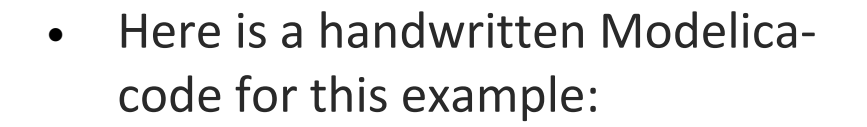

- The two variables **s1\_int** and **s2\_int** are used to formulate the constraints.
- On the next slide you see the simulation result (the positions of the two masses).

```
model TwoSpringsWithConstraint
  Real s1;
  Real s2;
  Real v1;
  Real v2;
  Real f;
  parameter Real m1 = 10;
```
**parameter** Real m2 = 2;

 $-1*s1 + f = m1*der(v1);$ 

 $-20*(s2-5)$  - f\*abs(s2 int)\*2

s1 int = abs(s2 int) \*s2 int;

**end** TwoSpringsWithConstraint;

Real s1 int; Real s2 int;

 $v1 = der(s1);$  $v2 = der(s2)$ ;

 $=$  m2\*der(v2);

 $sl = sl$  int;  $s2 = s2$  int;

**equation** 

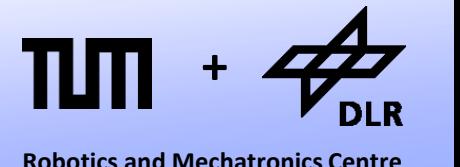

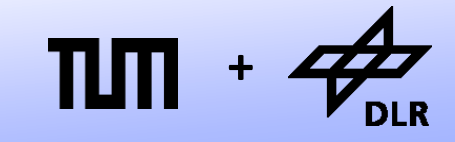

**Robotics and Mechatronics Centre**

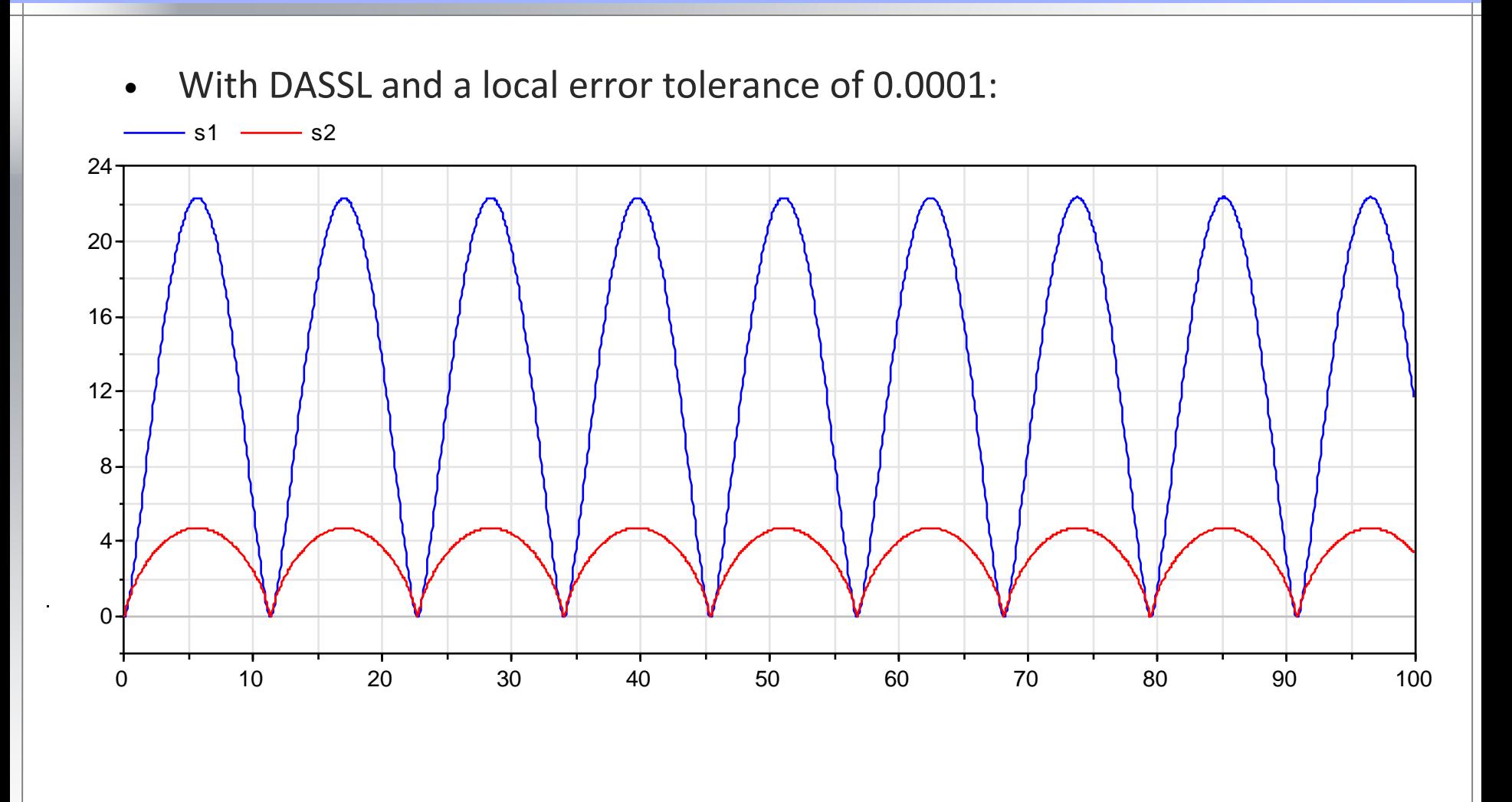

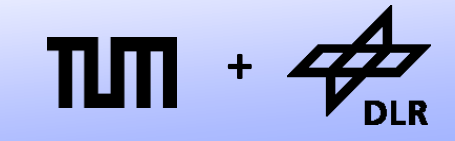

**Robotics and Mechatronics Centre**

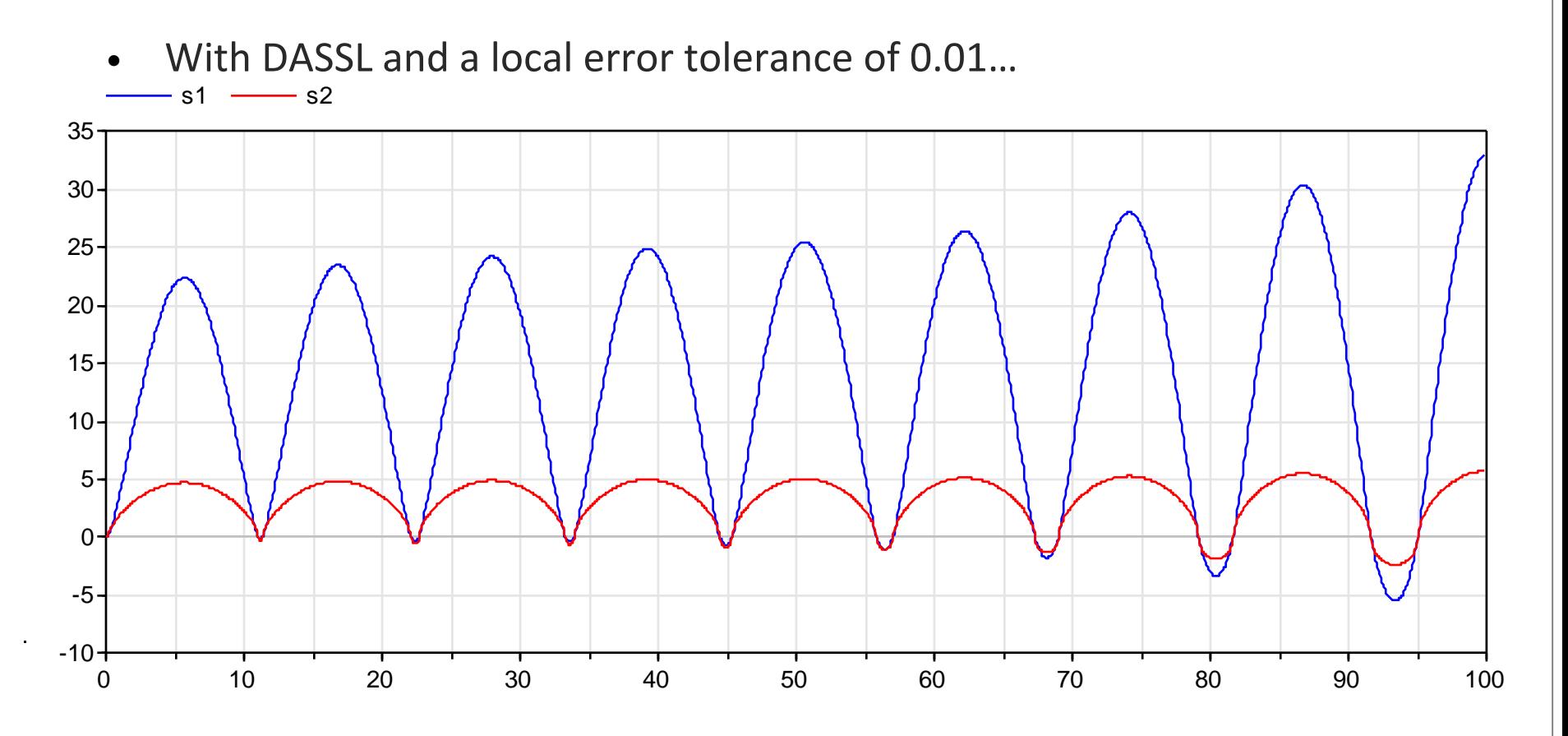

• … the conservation of energy is violated by numerical integration.

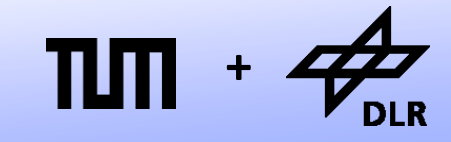

**Robotics and Mechatronics Centre**

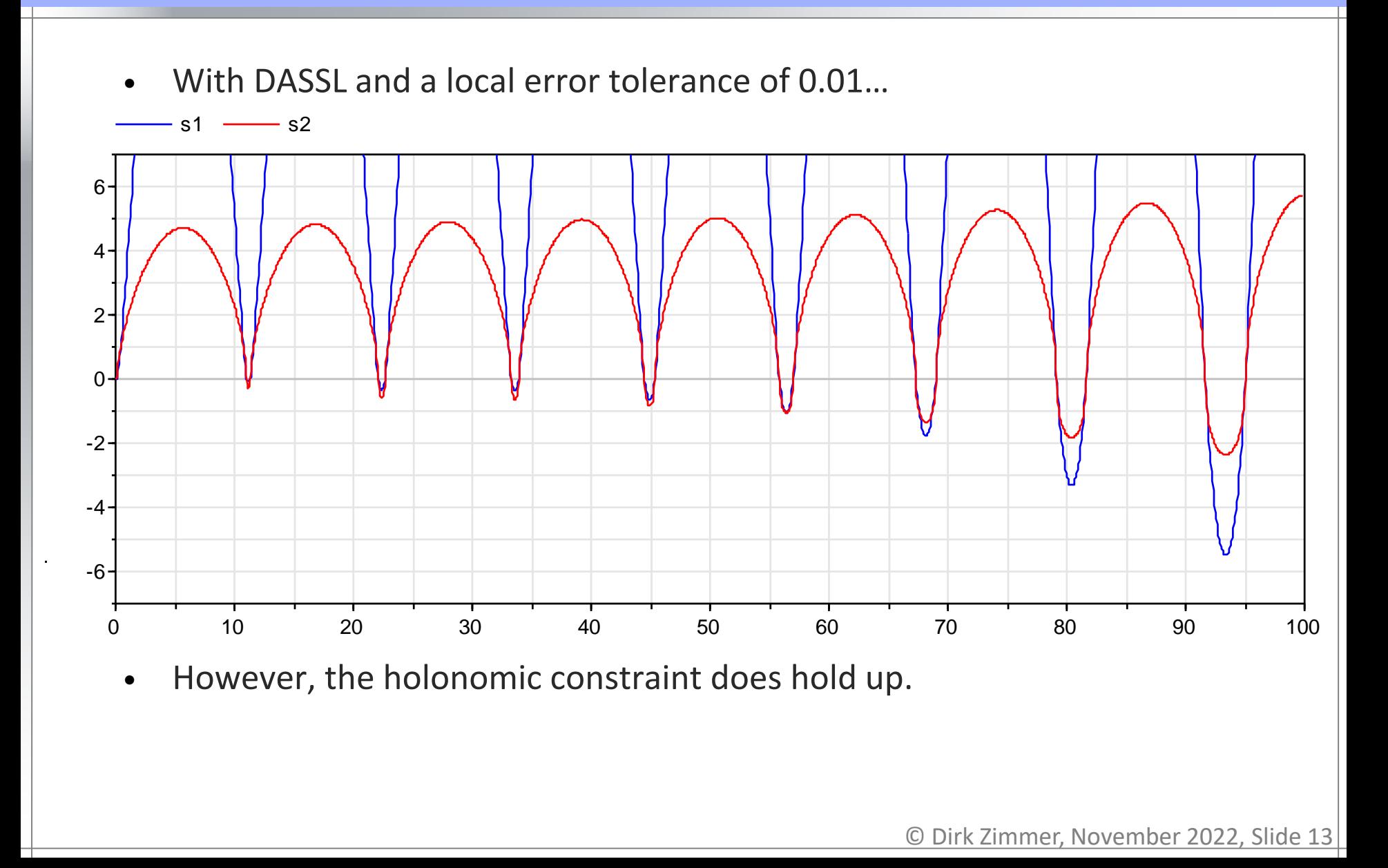

- But couldn't we formulate the same system, using just the velocities **v1** and **v2** instead of the positions **s1** and **s2**?
- We could formulate s1 int and s2 int as integrals for v1 and v2.
- Here is why not: (using DASSL with tolerance 0.01):

```
model TwoSpringsWithConstraint
  Real s1;
  Real s2;
  Real v1;
  Real v2;
  Real f;
  parameter Real m1 = 10;
  parameter Real m2 = 2;
  Real s1 int;
  Real s2 int;
equation 
  v1 = der(s1);
  v2 = der(s2);
  -1*s1 + f = m1*der(v1);-20*(s2-5) - f*abs(s2 int)*2= m2*der(v2);
  v1 = der(s1 int);v2 = der(s2 int);s1 int = abs(s2 int) *s2 int;
```
**end** TwoSpringsWithConstraint;

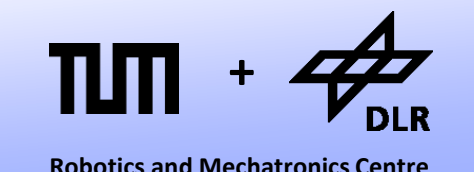

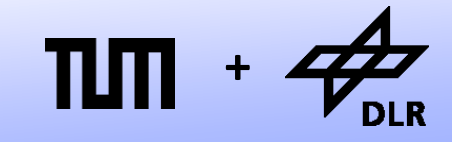

**Robotics and Mechatronics Centre**

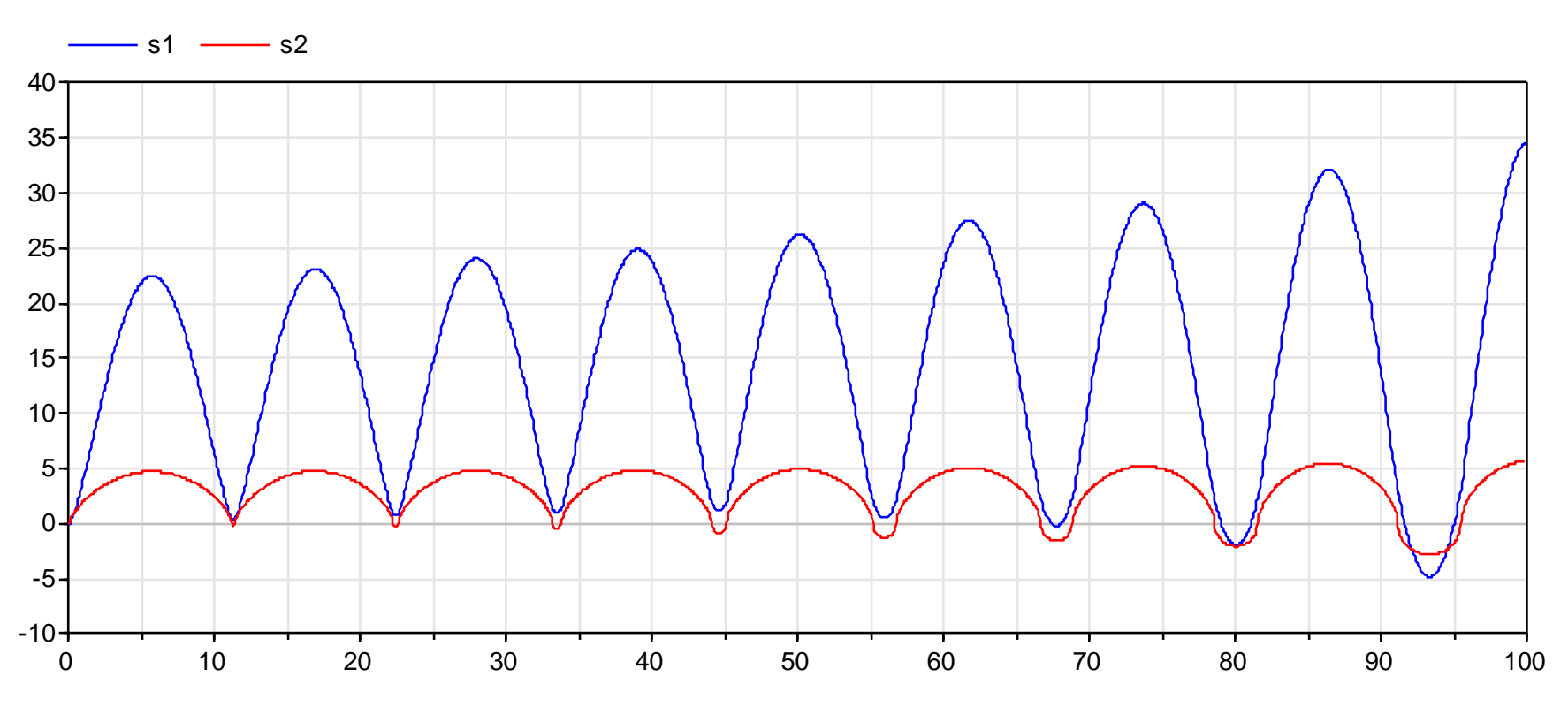

• With DASSL and a local error tolerance of 0.01…

• ... the error has gotten worse and...

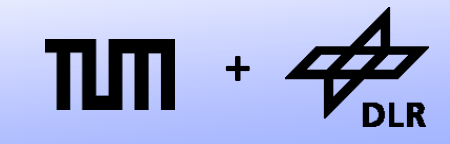

**Robotics and Mechatronics Centre**

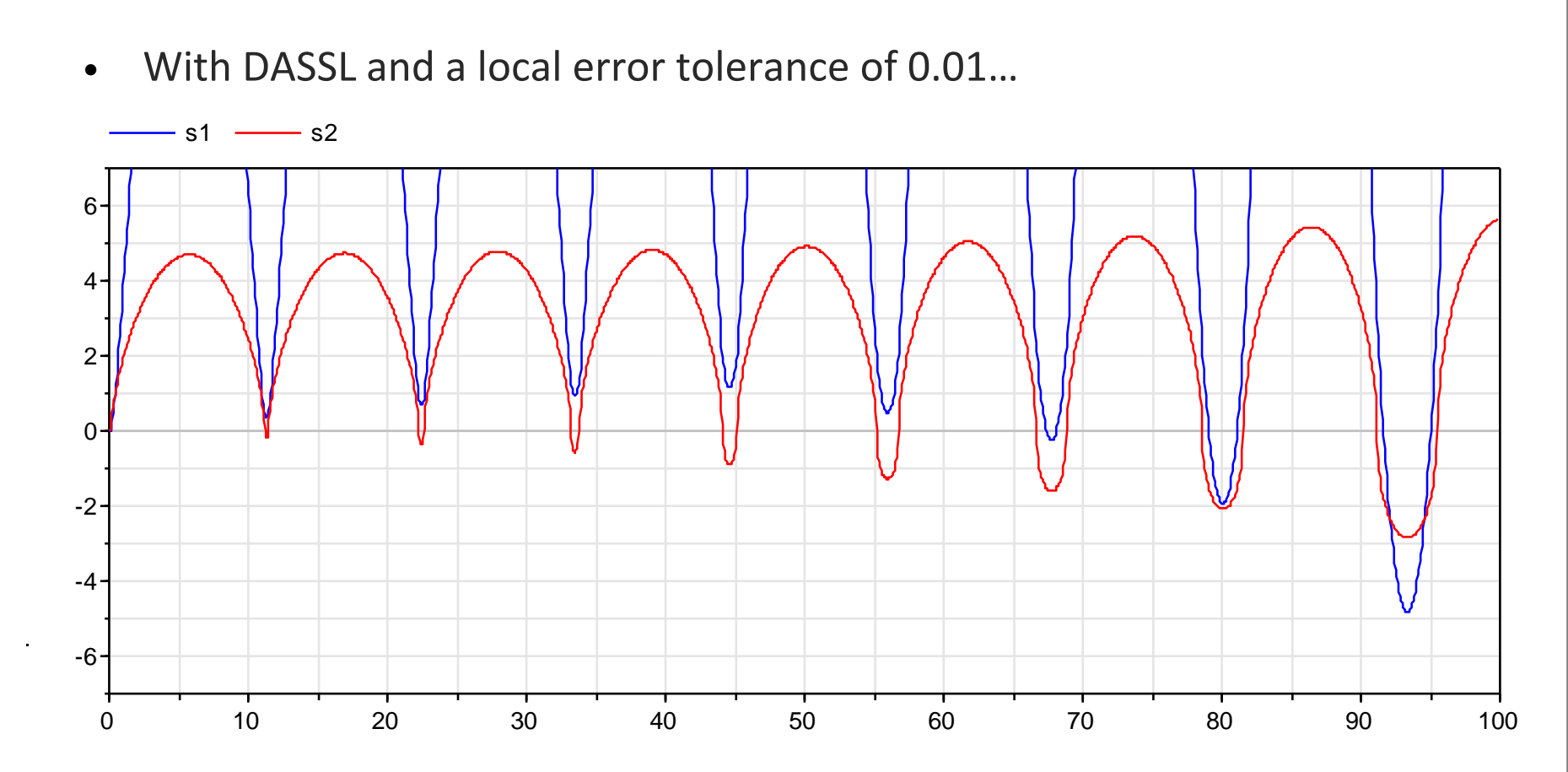

- ...the holonomic constraint is lost.
- There is now a shift between the bodies.

```
• What has happened? Why does 
the system behave differently?
```
- Since s1 and s1 int are not algebraically coupled, they are separately integrated.
- The same holds for s2 and s2 int.
- Hence, the holonomic constraints becomes subject to an increasing numerical integration error.
- This can drastically change the systems behavior.

```
model TwoSpringsWithConstraint
 Real s1;
  Real s2;
  Real v1;
  Real v2;
  Real f;
  parameter Real m1 = 10;
  parameter Real m2 = 2;
  Real s1 int;
  Real s2 int;
```

```
equation
```

```
v1 = der(s1);
v2 = der(s2);
-1*s1 + f = m1*der(v1);-20*(s2-5) - f*abs(s2 int)*2= m2*der(v2);
```

```
v1 = der(s1 int);v2 = der(s2 int);s1 int = abs(s2 int) *s2_int;
end TwoSpringsWithConstraint;
```
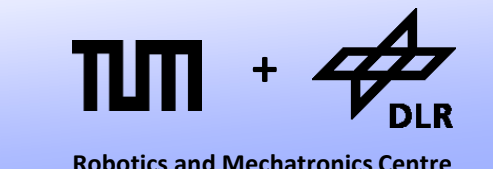

#### © Dirk Zimmer, November 2022, Slide 18

#### **Holonomic Constraints: Example**

• What has happened? Why does the system behave differently?

- Since s1 and s1 int are not algebraically coupled, they are separately integrated.
- The same holds for s2 and s2 int.
- Hence, the holonomic constraints becomes subject to an increasing numerical integration error.
- This can drastically change the systems behavior.
- So… DON'T!

```
model TwoSpringsWithConstraint
 Real s1;
  Real s2;
  Real v1;
  Real v2;
  Real f;
  parameter Real m1 = 10;
  parameter Real m2 = 2;
  Real s1 int;
  Real s2 int;
```

```
equation
```

```
v1 = der(s1);
v2 = der(s2);
-1*s1 + f = m1*der(v1);-20*(s2-5) - f*abs(s2 int)*2
 = m2*der(v2);
```
s1 int = abs(s2  $int$ ) \*s2 int;

**end** TwoSpringsWithConstraint;

v1 = der(s1\_int);

 $v^2 = \text{der}(s^2 \text{ int});$ 

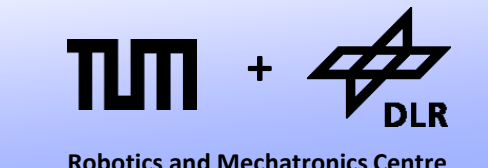

#### **Holonomic Constraints**

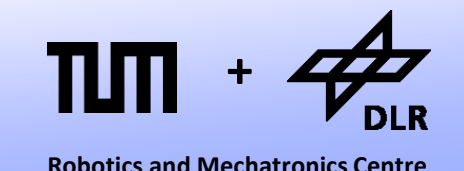

- For our mechanical components, this means that we have to use positions as potential variables:
- Each node was represented by a pair of variables

A **potential** variable

s (position for translational mechanics)

*φ* (angle for rotational mechanics)

and a **flow** variable

*f* (force for translational mechanics)

τ (force for rotational mechanics)

#### **Potential and Flow**

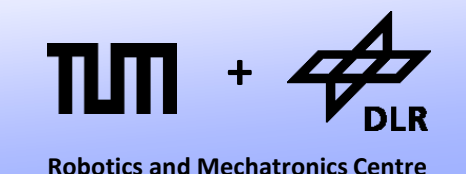

We see that the new potential equations imply the old ones:

#### • **n-1 equalities**

Translational:  $s_1 = s_2 = ... = s_n$  implies  $v_1 = v_2 = ... = v_n$ Rotational:  $\varphi_1 = \varphi_2 = ... = \varphi_n$  implies  $\omega_1 = \omega_2 = ... = \omega_n$ 

• **1 balance equation**

Translational:  $f_1 + f_2 + ... + f_n = 0$ Rotational:  $\tau_1$  +  $\tau_2$  + ... +  $\tau_n$ = 0

The information about the energy flow is still contained in our connector variables!

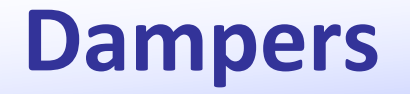

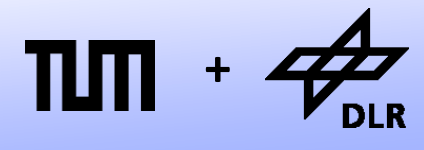

**Robotics and Mechatronics Centre**

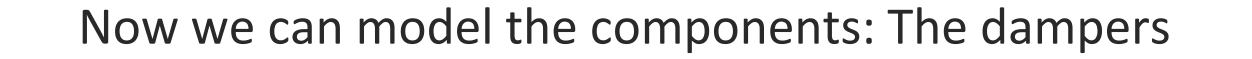

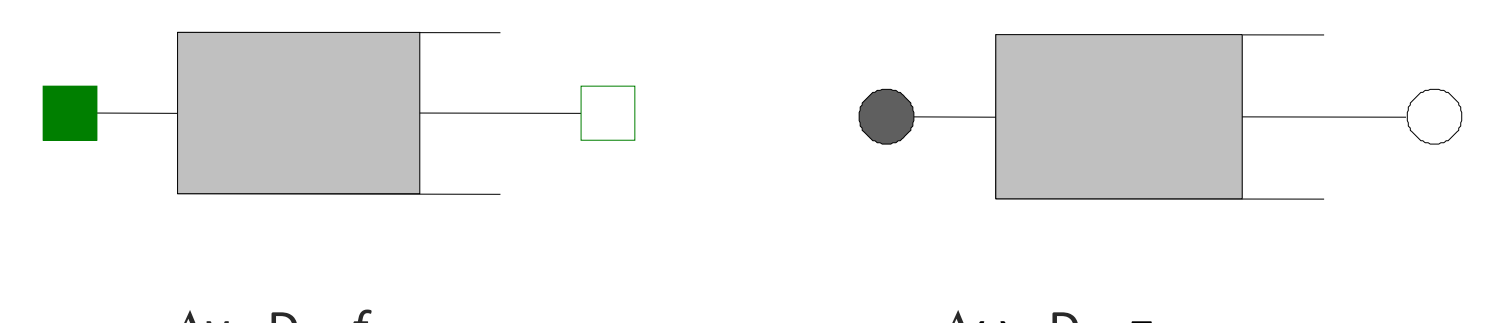

 $Δν · D = f$   $Δω · D = τ$  $\Delta v = d(s_2 - s_1)$ )/d*t*  $\Delta \omega = d(\varphi_2 - \varphi_1)/dt$  $f = f_2$  $\tau = \tau$ ,  $0 = f_1 + f_2$   $0 = \tau_1 + \tau_2$ 

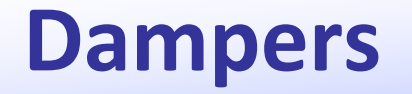

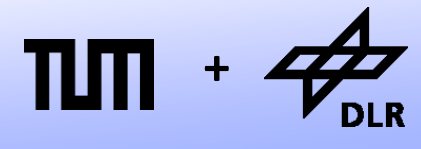

**Robotics and Mechatronics Centre**

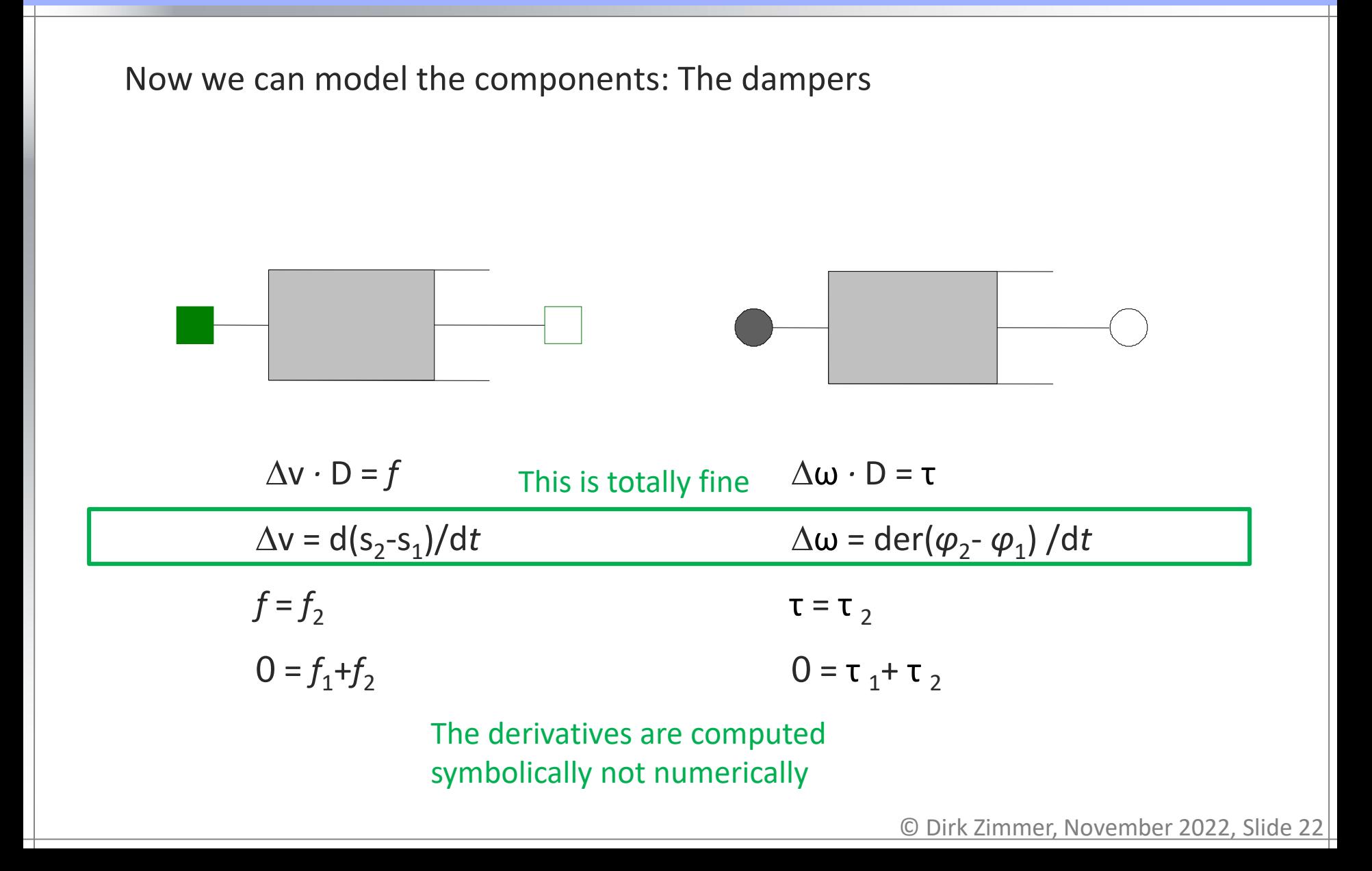

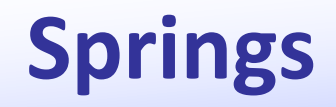

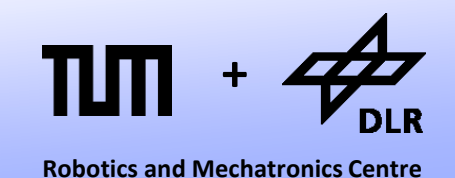

The springs: Since the new formulation is based on the positions, the model does not own a derivative anymore.

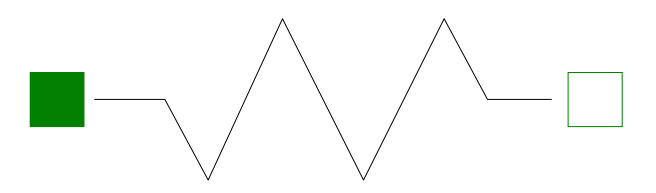

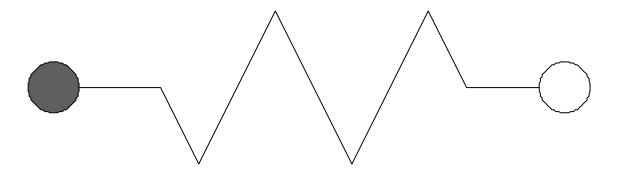

∆s *∙* C = *f* ∆*φ ∙* C = τ  $\Delta s = (s_2 - s_1)$  $f = f_2$  $0 = f_1 + f_2$   $0 = \tau_1 + \tau_2$ 

) - s0  $\Delta \varphi = (\varphi_2 - \varphi_1) - \varphi_0$  $\tau = \tau$ <sub>2</sub>

#### **Mass and Inertia**

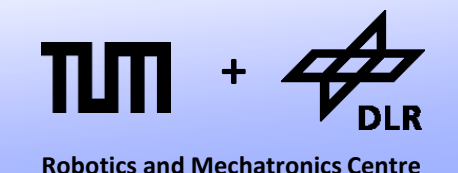

Whereas the spring components have lost their integrator, the mass and inertia have gained one:

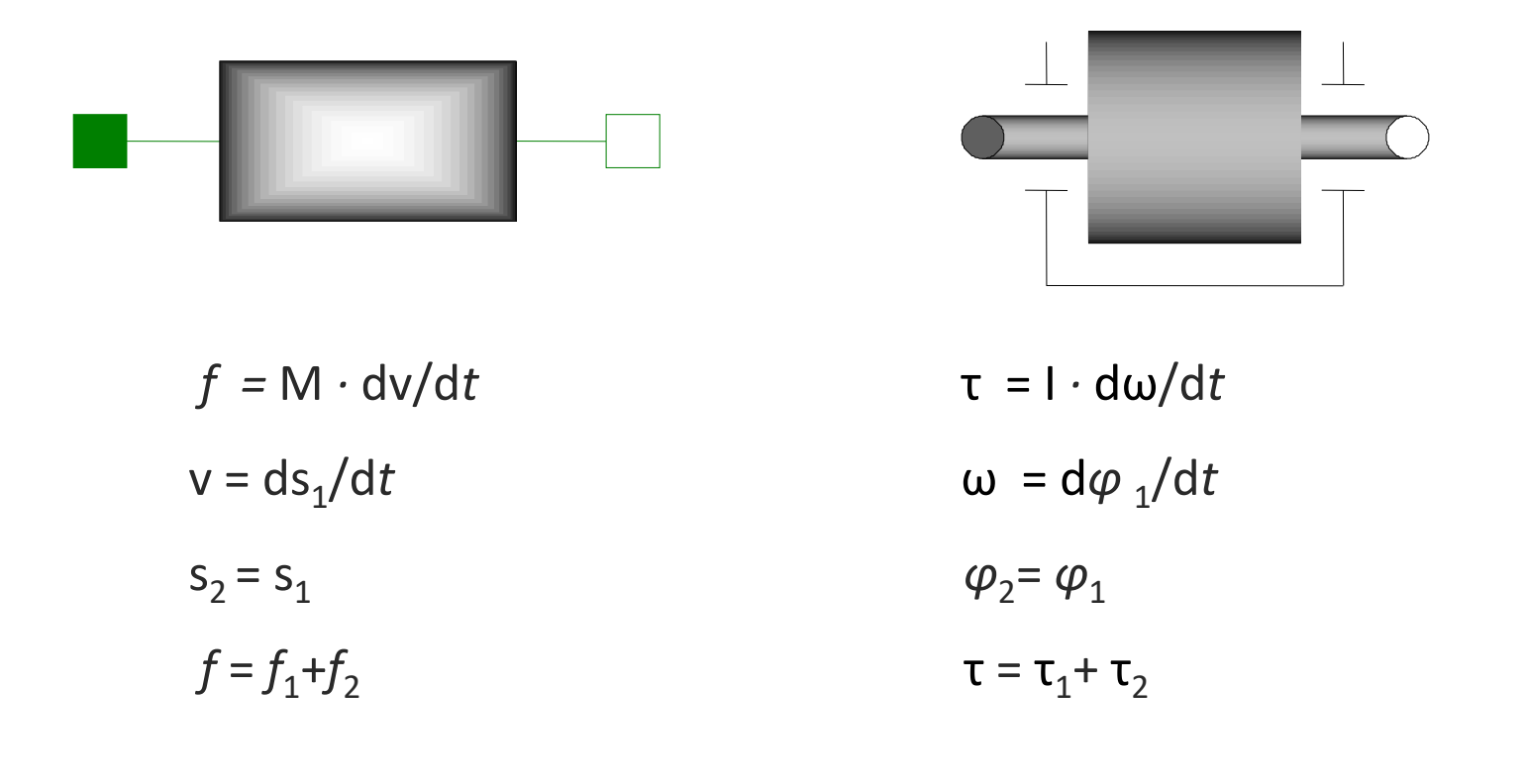

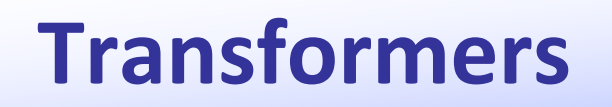

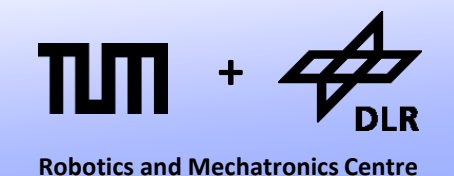

The transformer is represented by a gearbox. Its equation has hardly changed.

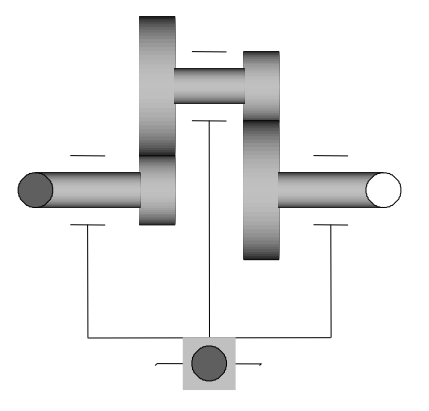

 $\varphi_2$  = Ratio *∙*  $\varphi_1$ τ<sub>1</sub> = Ratio  $\cdot$  τ<sub>2</sub>

### **Transformers**

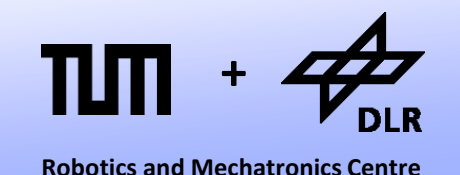

An ideal rolling wheel represents a transformation between translational and rotational movement.

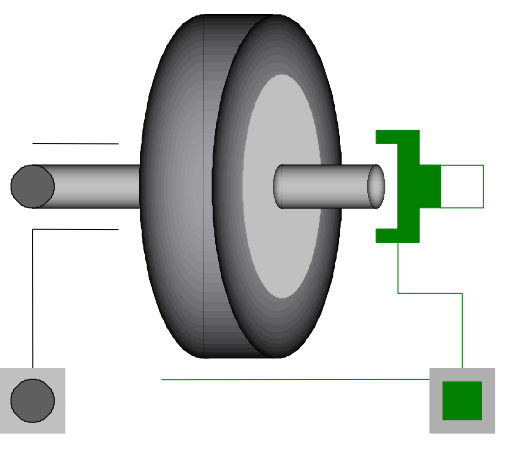

Ideal rolling means that the velocity of the virtual contact point is zero. The virtual contact point is located on the wheel.

> Radius *∙ φ*= s τ = Radius *∙ f*

## **Ball with counter spin**

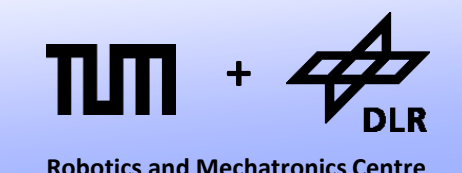

- Finally, let us model a simple mechanical system.
- A ball is placed on a table and propelled forwards with reverse spin. Eventually the spin will decelerate the ball and force him to roll backwards.
- Here is a first model of such a system.

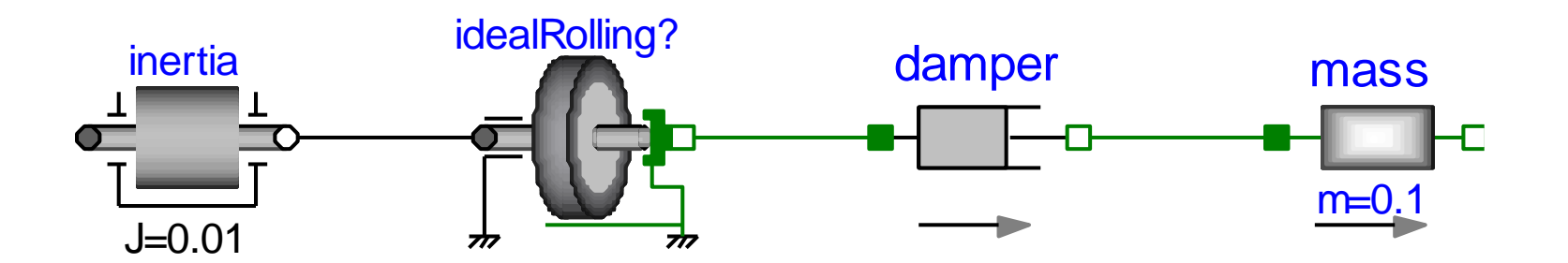

#### **Ball with counter spin**

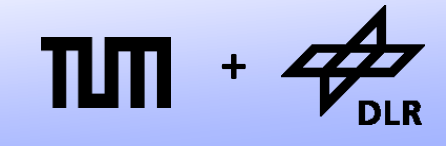

**Robotics and Mechatronics Centre**

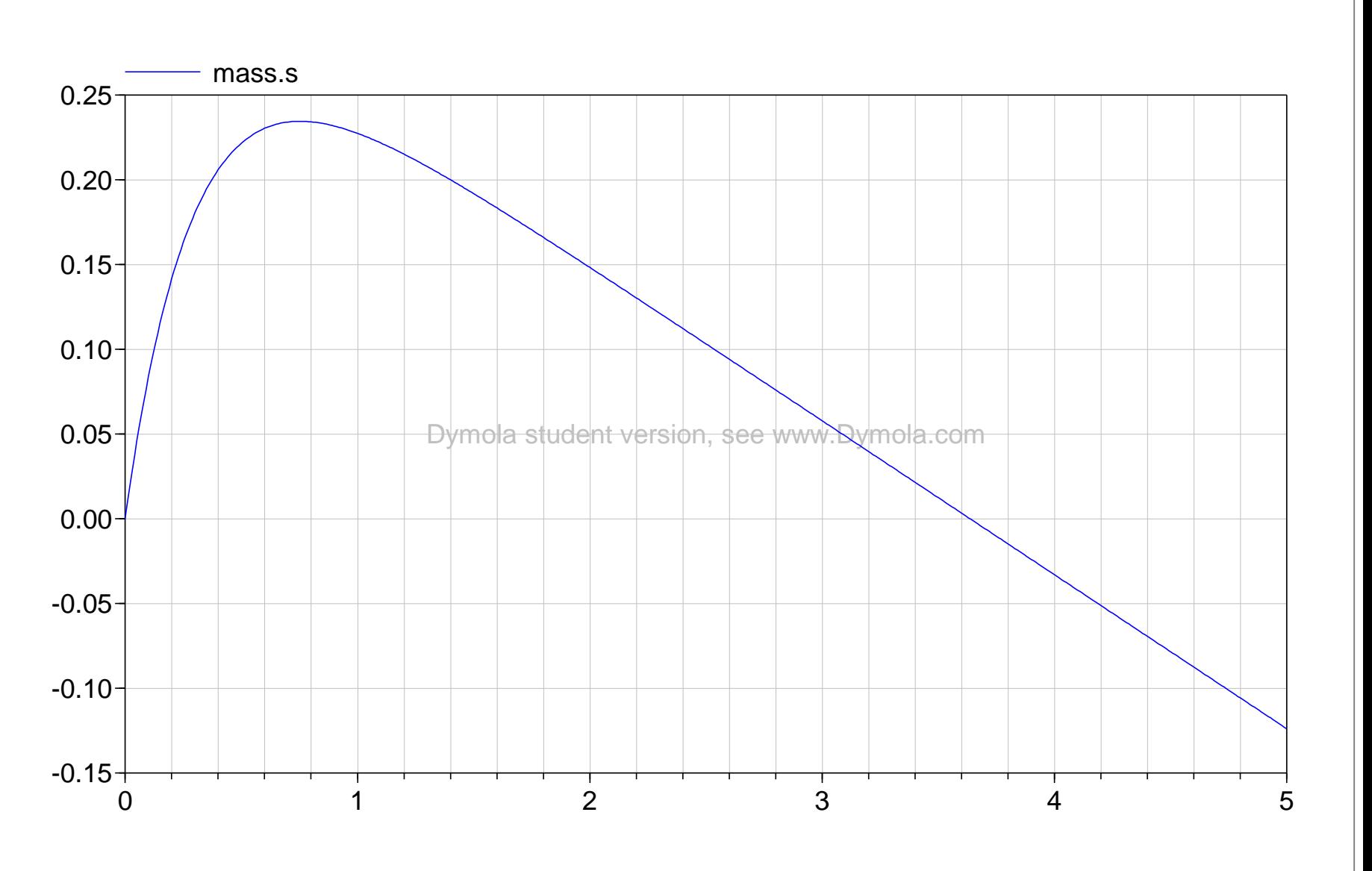

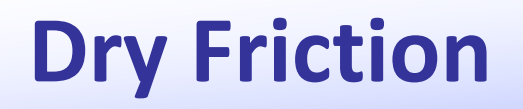

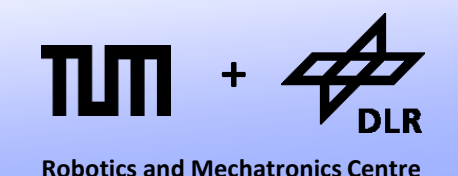

• The damper generates a friction force that is proportional to the difference in velocity.

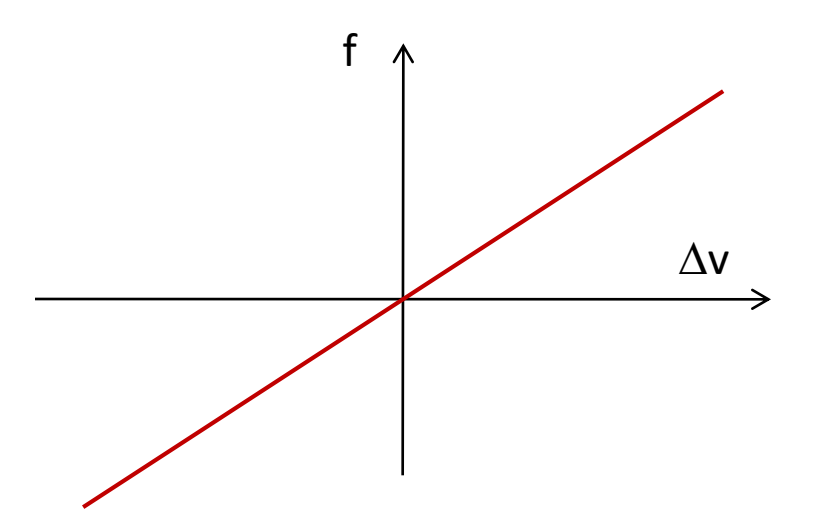

- The damper is not a good friction model. It is too "smooth".
- Instead we want to use a dry friction model instead.

# **Dry Friction**

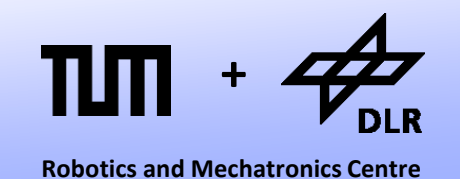

• The characteristic curve for dry friction is a multi-valued function and hence very tricky.

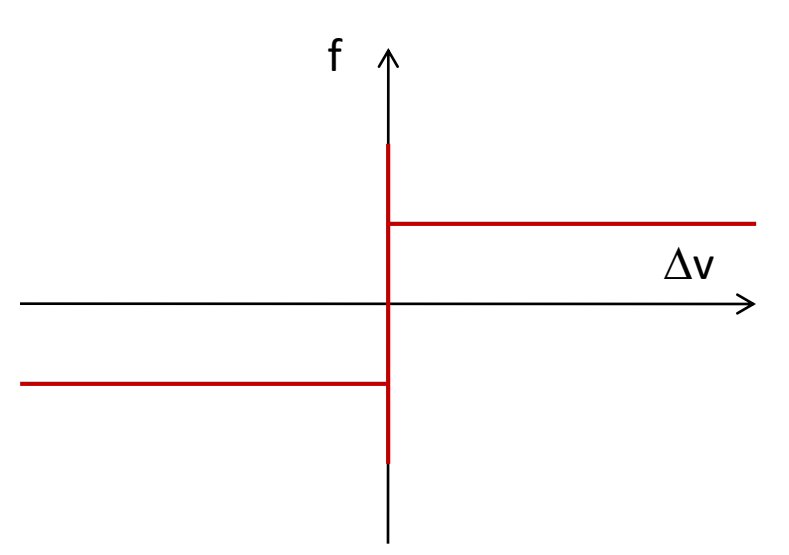

- The adhesive friction ("stiction") is stronger than dry friction while sliding. The friction force always counteracts the movement.
- Hence, the curve contains discontinuities and represents infinite stiffness.
- The curve can also not be properly described by a mathematical function.

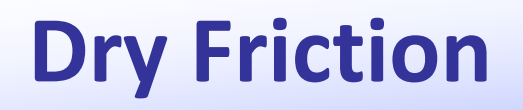

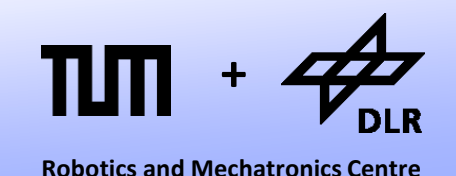

• Hence, the dry friction model of Modelica is pretty complicated and contains many language elements we do not know yet.

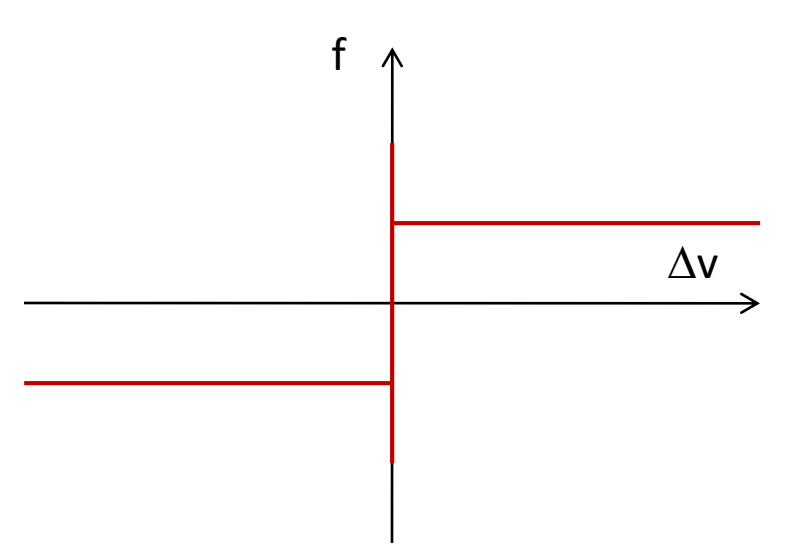

- Since we cannot cope with these discontinuities yet, we try to avoid them.
- We do so be regularizing the characteristic curve.

### **Dry Friction: Regularization**

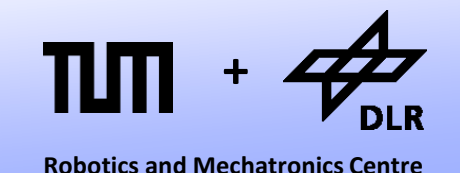

• To this end, we "stretch" the curve and transform it into a piecewise linear function.

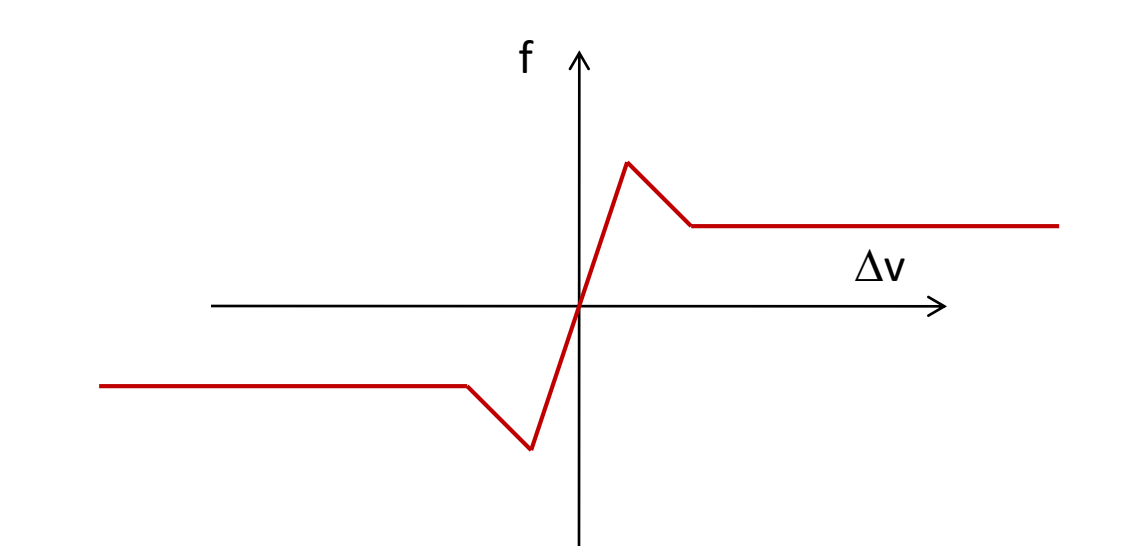

• The cost of this approach is: loss of precision and/or artificial stiffness.

### **Dry Friction: Regularization**

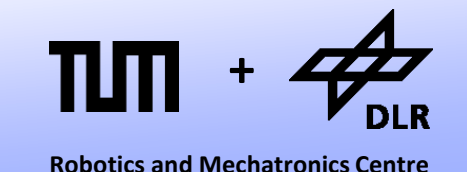

• Instead of generating a piecewise linear function, we can also compose the function using three S-functions and two constant functions.

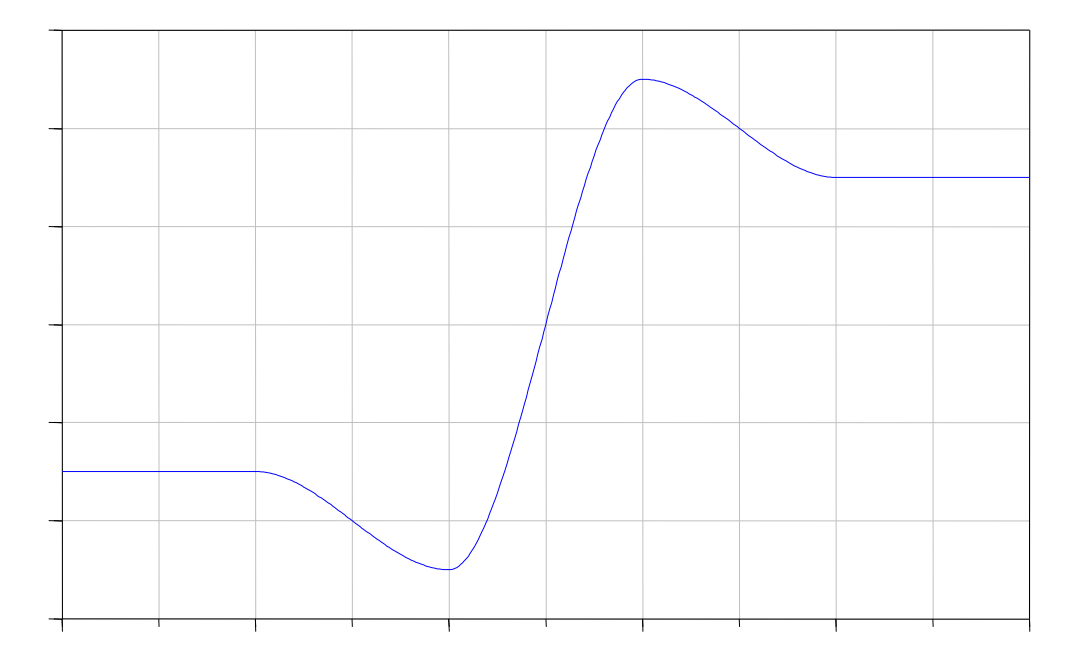

The result is a nicely differentiable function.

### **Dry Friction: Regularization**

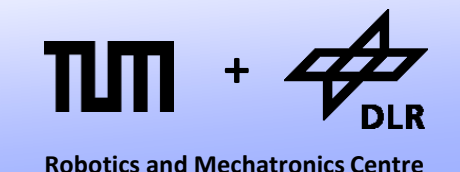

• Instead of generating a piecewise linear function, we can also compose the function using three S-functions.

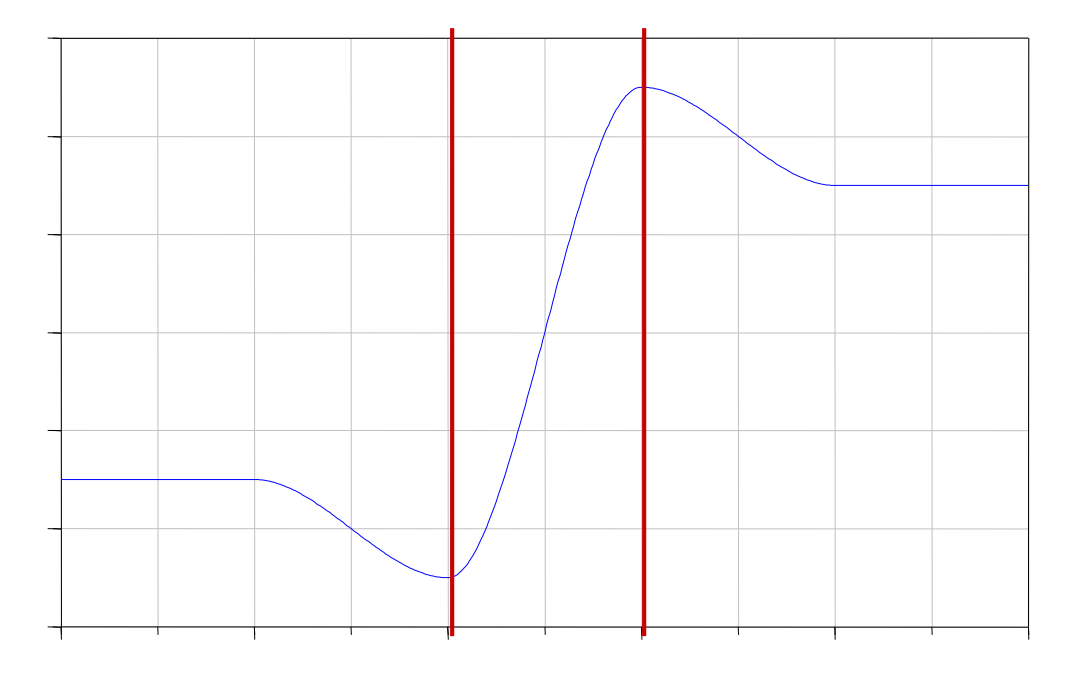

• The result is a nicely differentiable function.

### **Dry Friction: S-Function**

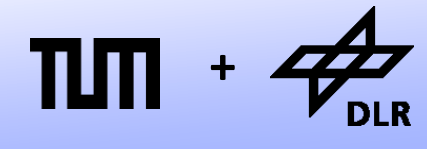

**Robotics and Mechatronics Centre**

• For the S-Function, we use a polynomial:

$$
y = -x^3/2 + 3x/2
$$

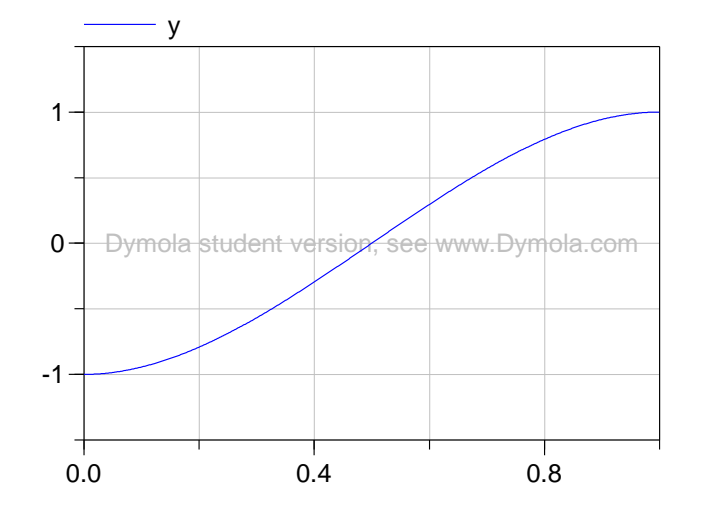

#### **function** S\_Func

**input** Real x; **output** Real y;

**algorithm** 

```
if x > 1 theny := 1;elseif x < -1 then
  y := -1;else
 y := -0.5*x^{3} + 1.5*x;end if;
```
**end** S\_Func;

# **Dry Friction: S-Function**

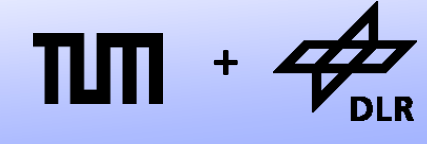

• For the S-Function, we use a polynomial:

 $y = -x^3/2 + 3x/2$ 

• Then, we provide inputs in order to scale the function to fit an arbitrary rectangle

 $(x_{min}, y_{min}, x_{max}, y_{max})$ 

- The annotation tells Dymola that the function is differentiable once. So they are no discontinuities.
- This is important for the ODEsolver.

```
function S Func "Models an S-Function"
  input Real x_min;
  input Real x max;
  input Real y min;
  input Real y max;
  input Real x;
  output Real y;
protected 
  Real x2;
```

```
algorithm 
  x2 := x - x \max/2 - x \min/2;x2 := x2*2/(x max-x min);if x2 > 1 theny := 1;elseif x^2 < -1 then
    y := -1;else
    y := -0.5*x2^3 + 1.5*x2;end if;
  y := y*(y \text{ max}-y \text{ min})/2;
  y := y + y \max/2 + y \min/2;annotation(smoothOrder=1);
end S_Func;
```
# **Dry Friction: Triple S-Function**

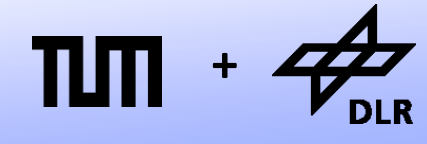

• We may use the S-Function in order to compose the pointsymmetric Triple S-Function:

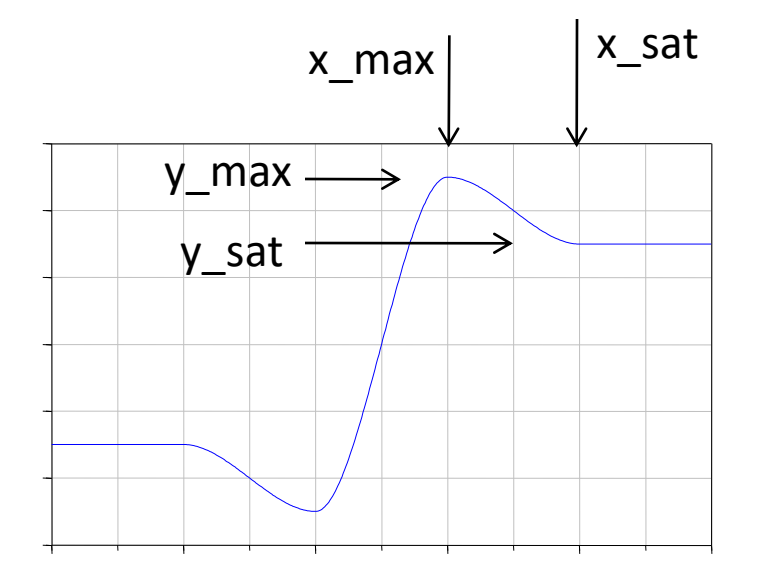

#### function TripleS Func

input Real x max; input Real x sat; input Real y max; input Real y sat;

**input** Real x; **output** Real y;

```
algorithm 
  if x > x_max then
    y := S Func(x max, x sat,
                y max, y sat, x);
  elseif x < -x max then
    y := S Func(-x max,-x sat,
                 -y_max,-y_sat,x);
  else
    y := S Func(-x max, x max, -
                y_max,y_max,x);
```
**end if**;

```
annotation(smoothOrder=1);
```

```
end TripleS_Func;
```
# **Dry Friction Model**

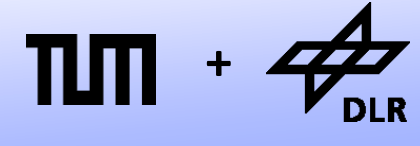

Now we can model our own dry friction component:

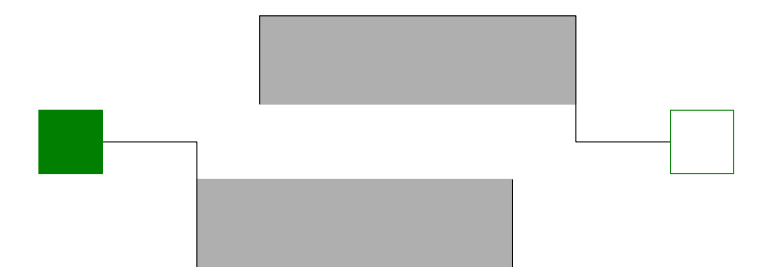

```
model DryFriction
  extends Modelica.Mechanics.
    Translational.Interfaces.
    PartialCompliantWithRelativeStates;
  import SI = Modelica.SIunits;
  parameter SI.Force N 
  "normal force";
```

```
parameter SI.Velocity vAdhesion 
"adhesion velocity";
parameter SI.Velocity vSlide 
"sliding velocity";
parameter Real mu_A 
"friction coefficient at adhesion";
parameter Real mu_S 
"friction coefficient at sliding";
```
#### **equation**

```
f = N*TripleS_Func(vAdhesion,vSlide,
                    mu_A,mu_S,v_rel);
```
**end** DryFriction;

# **Counter spin and dry friction**

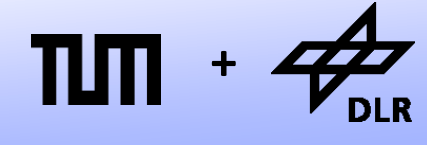

• Here is the application of our dry-friction component.

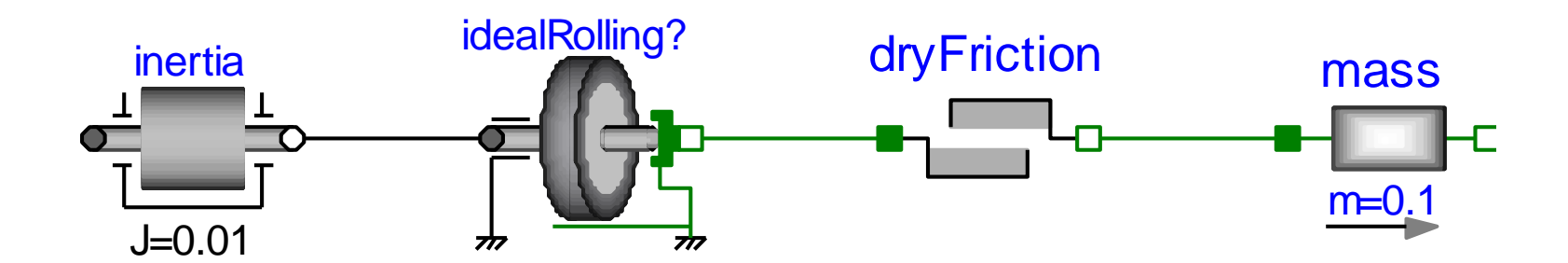

#### **<sup>+</sup> Counter spin and dry friction**

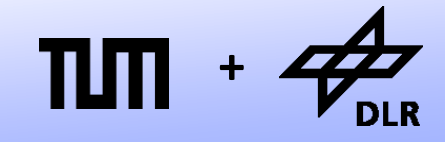

**Robotics and Mechatronics Centre**

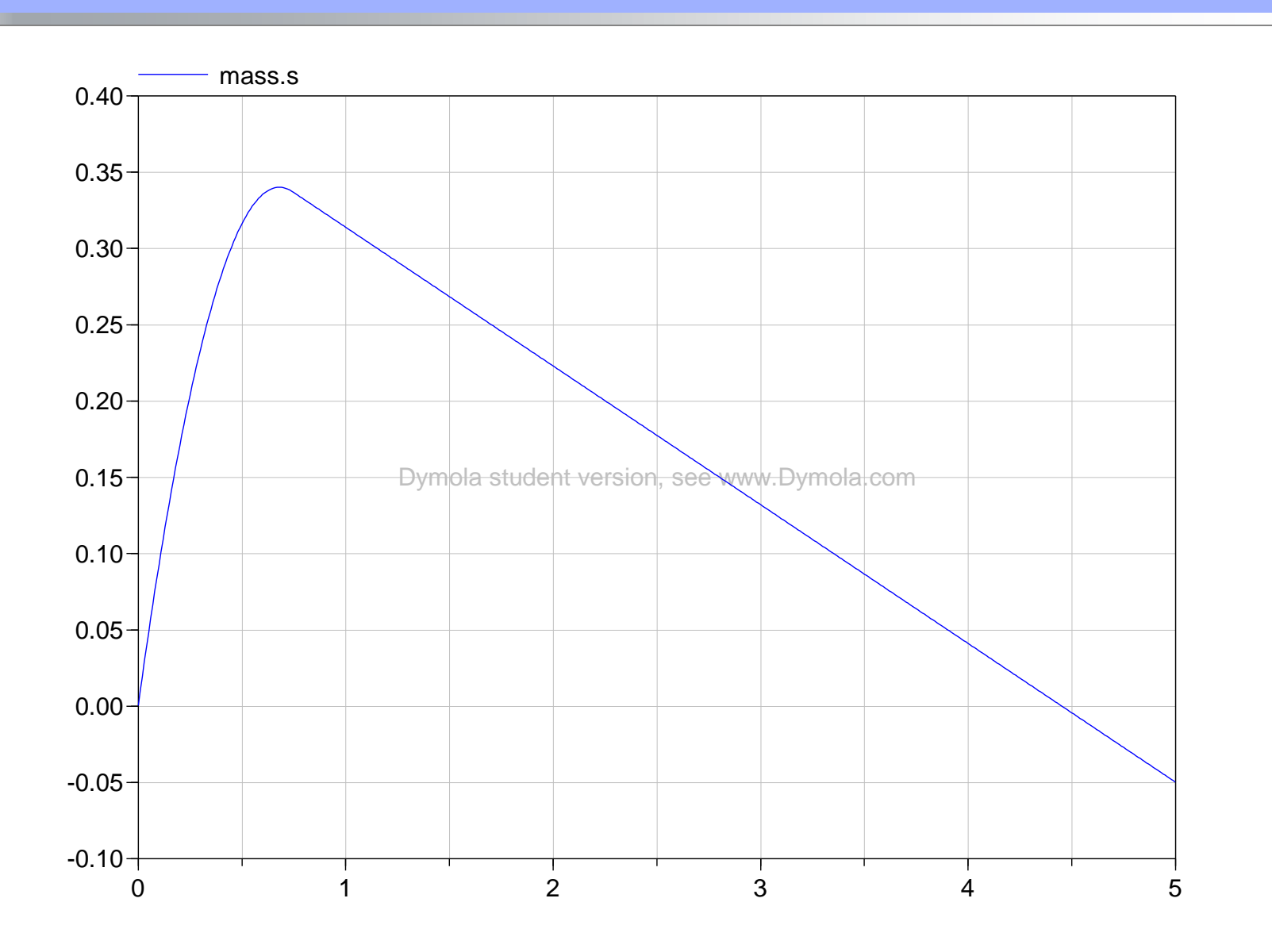

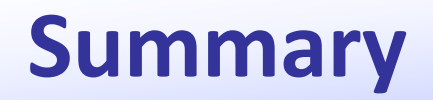

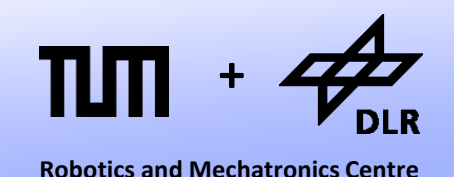

- Rotational and translational mechanics can be treated the same way.
- The proper formulation of mechanical systems requires the formulation of holonomic constraints.
- In order to enable this, positions and not velocities form the potential connector variables.
- Consequently, the derivatives are redistributed within the components.
- We learnt about dry friction and regularization.

# **Questions ?**